# arm

Bring the BitCODE: Moving Compute and Data in Distributed Heterogeneous Systems

UCF Annual Meeting 2022

Luis E. Peña 21 September 2022

© 2022 Arm

# Who?

2 © 2022 Arm

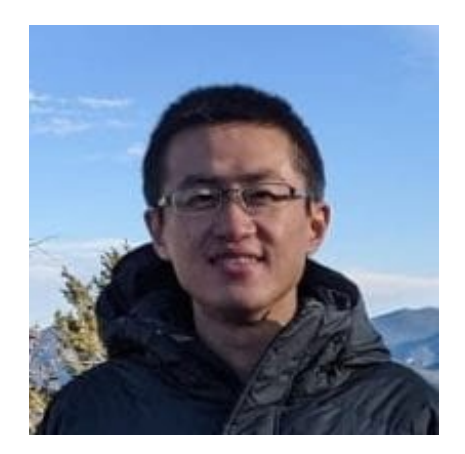

Wenbin Lü Stony Brook

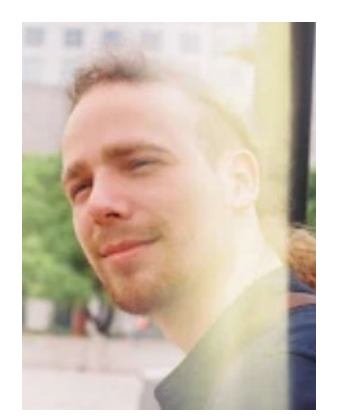

Valentin Churavy MIT

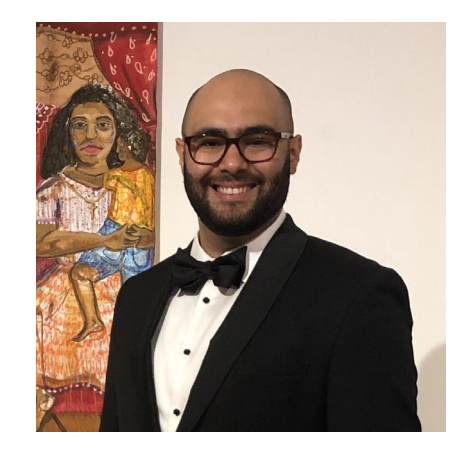

Luis E. Peña Arm Research

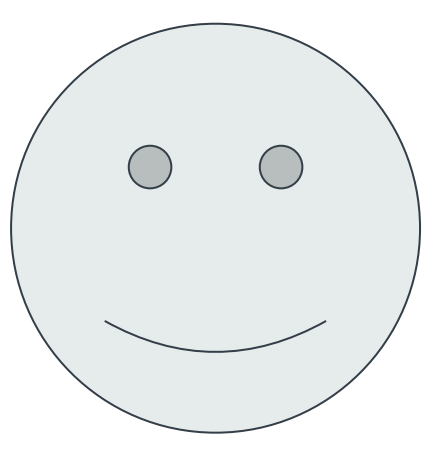

Steve Poole LANL

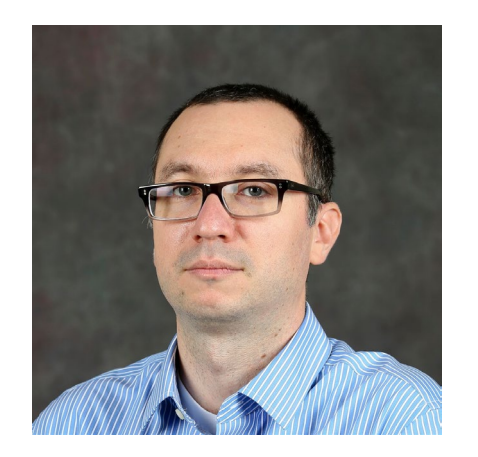

Pavel Shamis Nvidia

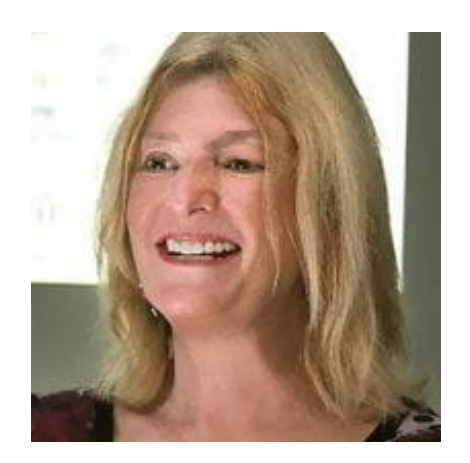

Barbara Chapman Stony Brook

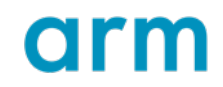

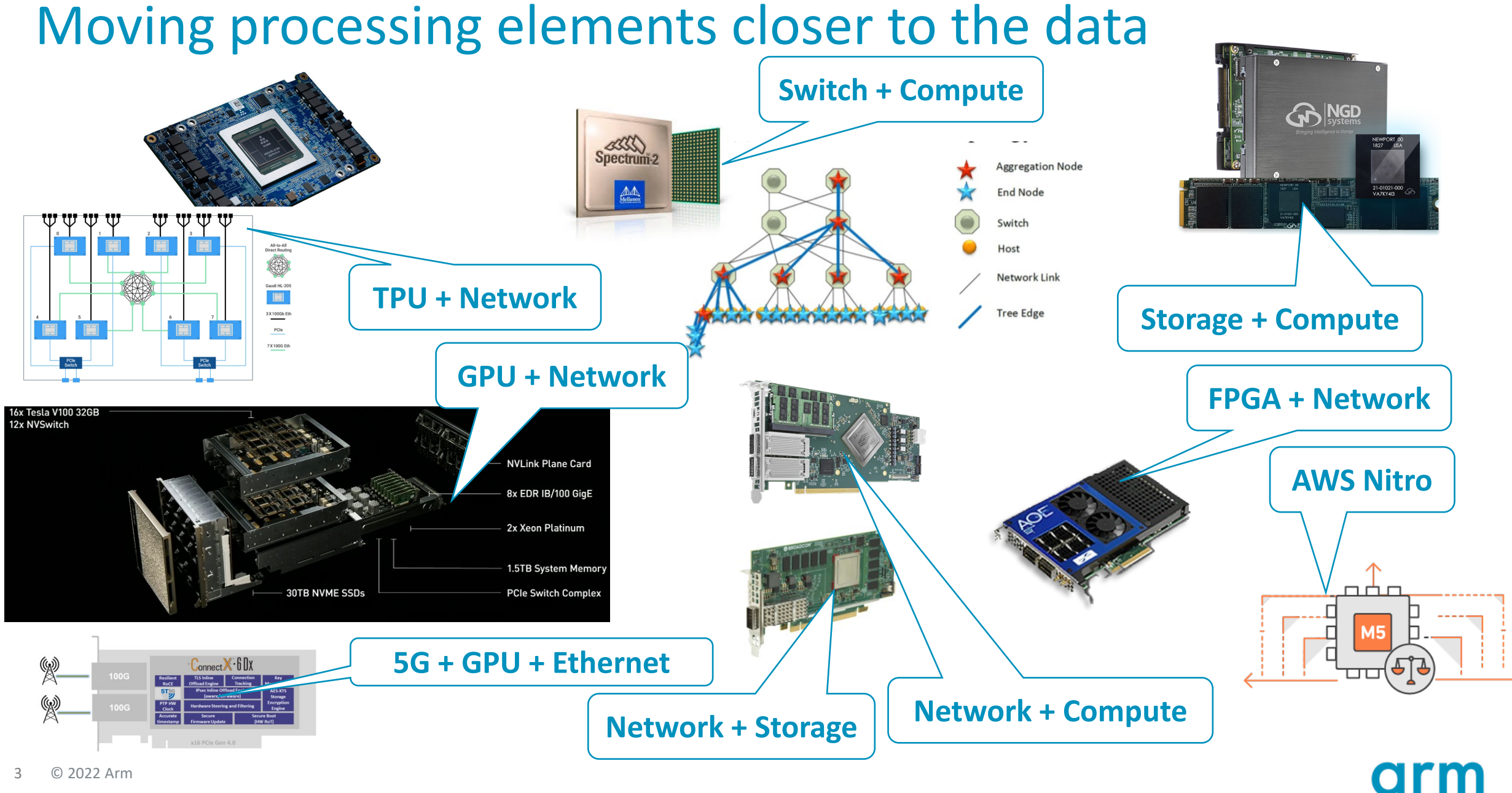

### **Motivation**

- Target heterogeneous devices on the network
	- DPU (Data Processing Units)
	- CSD (Computational Storage Devices)
- Devices have typically: Limited storage, connected through RDMA capable interconnect
- How do we program these devices:
	- Preload binary
	- Over the network

#### Complexity of Modern Distributed Systems

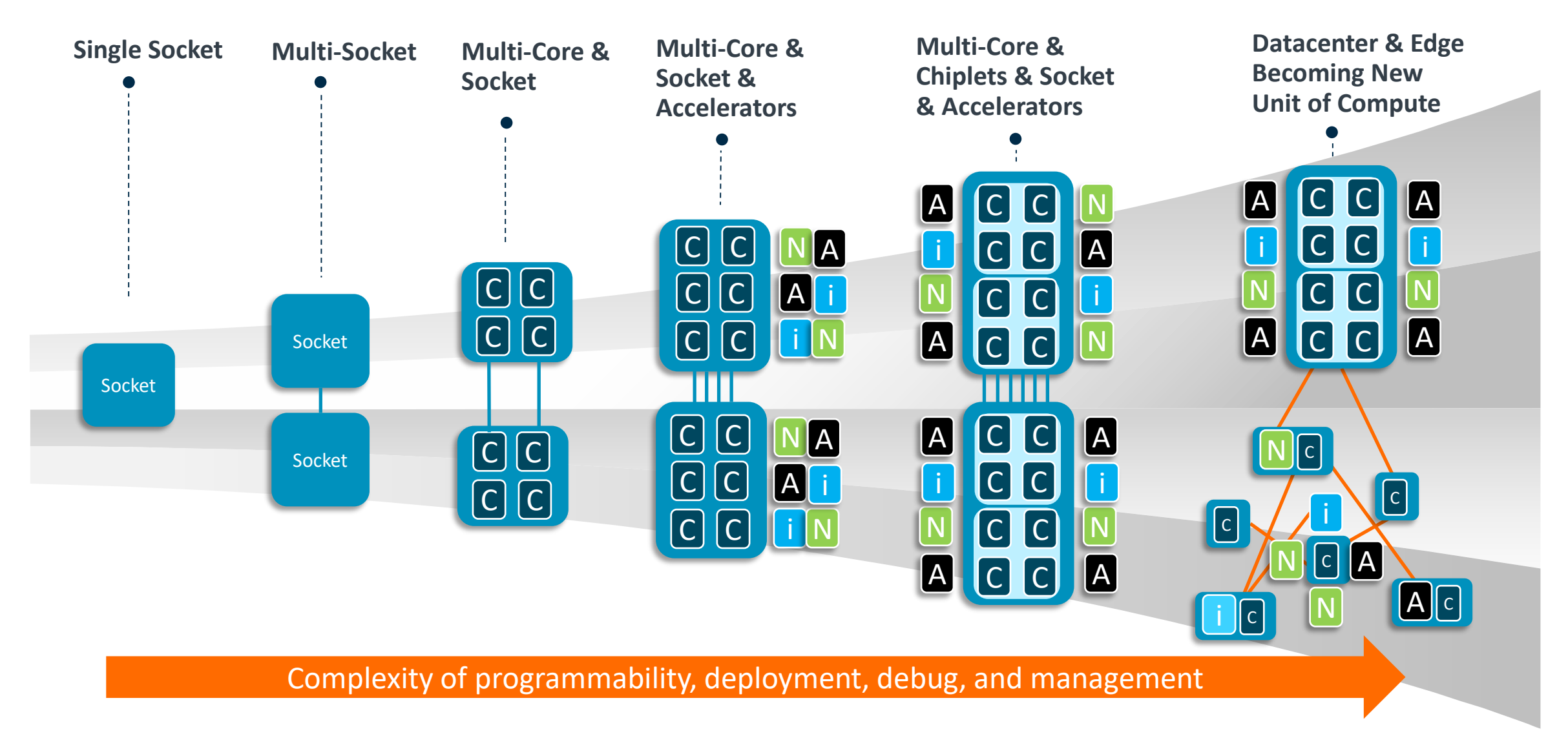

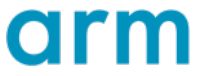

#### The *Two-Chains* Framework

Framework underpinning the *ifunc* API

- Provides packaging, transfer and execution of functions on local and remote processes ○ Functions are loaded as dynamic libraries ○ Messages contain binary code and data
- Fast, lightweight and portable
	- Low latency & high throughput
	- Functions are written in regular C code
	- Works on CPUs, DPUs and CSDs
- Extension of the UCX framework
	- *Two-Chains* leverages UCP put semantics

*Two-Chains: High Performance Framework for Function Injection and Execution, IEEE CLUSTER 2021* Authors: Megan Grodowitz, Luis E. Peña, Curtis Dunham, Dong Zhong, Pavel Shamis & Steve Poole

*UCX Programming Interface for Remote Function Injection and Invocation, OpenSHMEM 2021* Authors: Luis E. Peña, Wenbin Lü, Pavel Shamis & Steve Poole

*Bring the BitCODE -- Moving Compute and Data in Distributed Heterogeneous Systems, IEEE CLUSTER 2022 (this work) Authors: Wenbin Lü, Luis E. Peña, Pavel Shamis, Valentin Churavy, Barbara Chapman & Steve Poole*

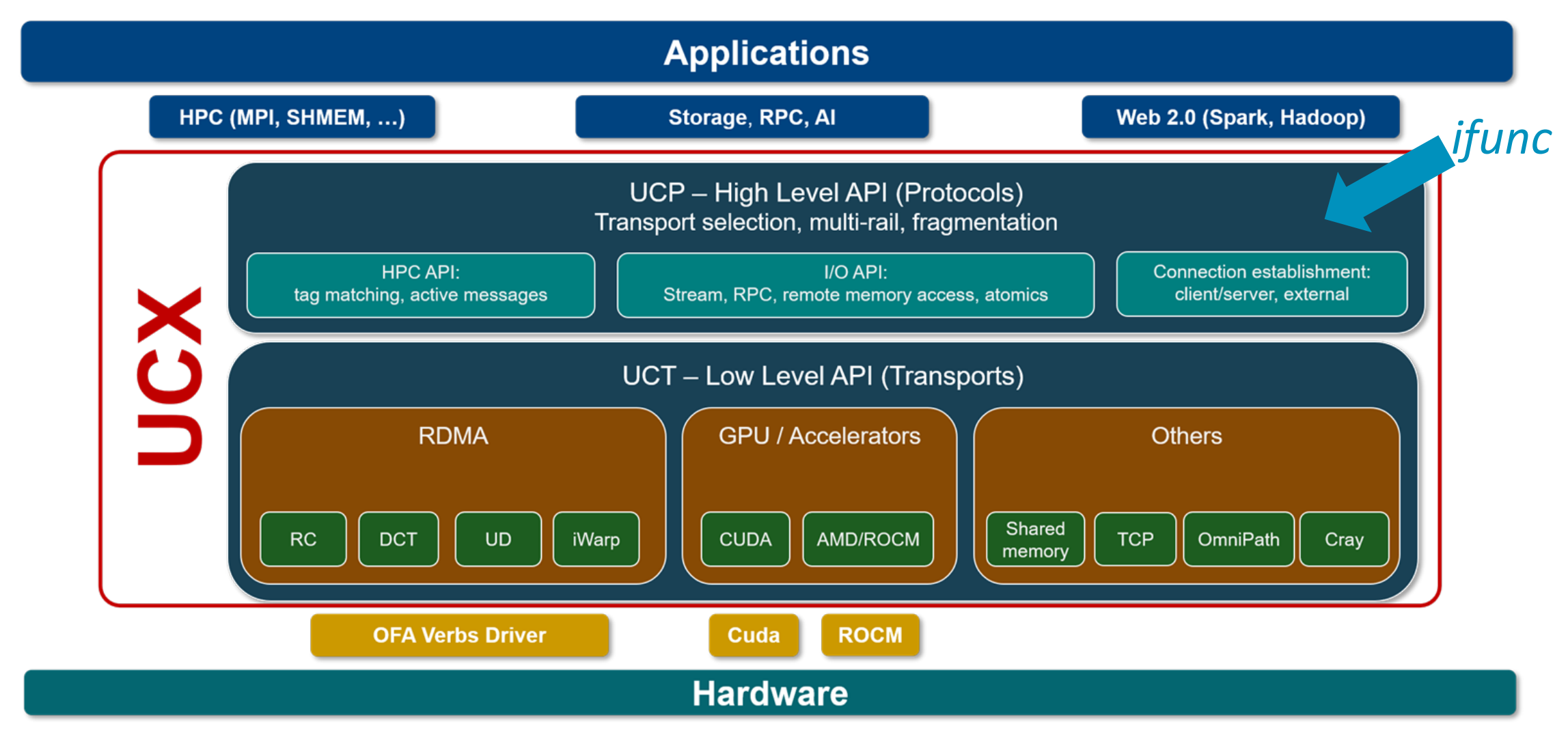

Source: https://openucx.org/

# ifunc Basics

- A C/Julia function is compiled and shipped to a remote process in the form of an *ifunc* message
- The message also contains a set of arguments (aka payload) for the *ifunc*
- The *ifunc* can access code and/or data on the target process (target\_args)  $\circ$  The target arguments are passed to the function by the target process ○ The *ifunc* can invoke local functions on the target

void foo\_main(void \*payload, size\_t payload\_size, void \*target\_args)

# Bring the Bitcode! (Three-Chains)

Extending the Two-Chains *ifunc* work by:

- Removing the need of the shared library to be present on the target
- Using LLVM bitcode as an intermediate format
- Caching the bitcode
- Demonstrating that the approach is extendable to a high-level dynamic language Julia

# Julia: Yet another high-level language?

Dynamically typed, high-level syntax

Open-source, permissive license

Built-in package manager

Interactive development

```
julia> function mandel(z)
         c = zmaxiter = 80for n = 1:maxiter
              if abs(z) > 2return n-1
              end
             z = z^2 + cend
         return maxiter
     end
julia> mandel(complex(.3, -.6))
```
14

# Julia: Yet another high-level language?

#### **Typical features**

Dynamically typed, high-level syntax

Open-source, permissive license

Built-in package manager

Interactive development

#### **Unusual features**

Great performance!

JIT AOT-style compilation

Most of Julia is written in Julia

Reflection and metaprogramming

# Et tu Julia?

- 1. JIT compiler based on LLVM
- 2. UCX bindings
- 3. Used in HPC & ML, may open up interesting applications
- 4. Demonstrates generality (and limitations) of our approach.

# Sample Julia ifunc

```
function init(source_args::Ptr{Cvoid}, source_args_size::Csize_t,
              payload::Ptr{Cvoid}, payload_size::Csize_t)::Cint
    result_src = Base.unsafe_convert(Ptr{UInt64}, source_args)
    result_pay = Base.unsafe_convert(Ptr{UInt64}, payload)
```
Base.unsafe\_store!(result\_pay, Base.unsafe\_load(result\_src))

```
return Cint(0)
```
#### end

```
function main(payload::Ptr{Cvoid}, payload_size::Csize_t,
              target_args::Ptr{Cvoid})::Cvoid
    result_pay = Base.unsafe_convert(Ptr{UInt64}, payload)
    result_tgt = Base.unsafe_convert(Ptr{UInt64}, target_args)
```

```
Base.unsafe_store!(result_tgt, Base.unsafe_load(result_pay))
```
#### 13 © 2022 Arm return nothing end

# **Three-Chains workflow**

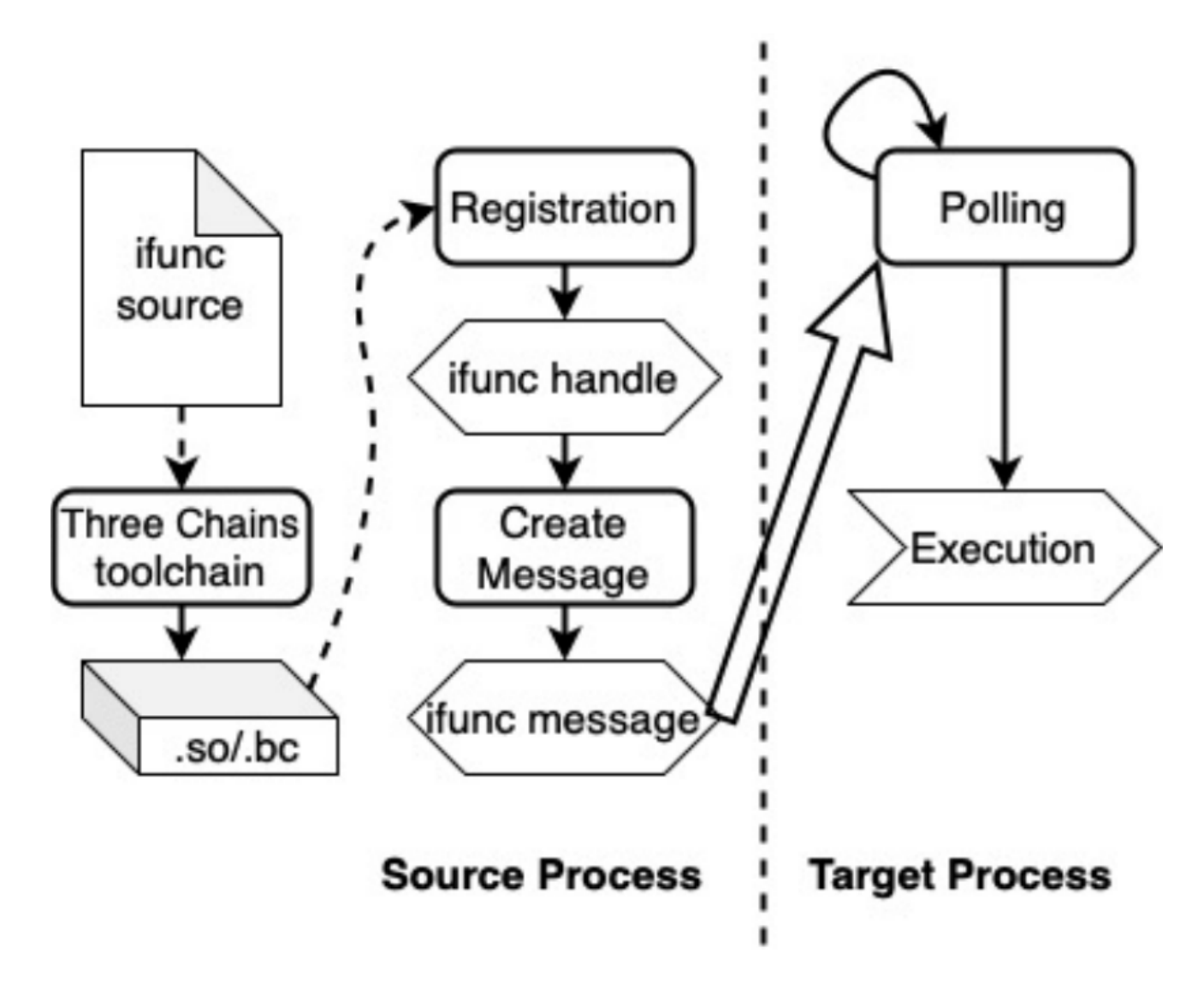

arm

# Binary based *ifunc*

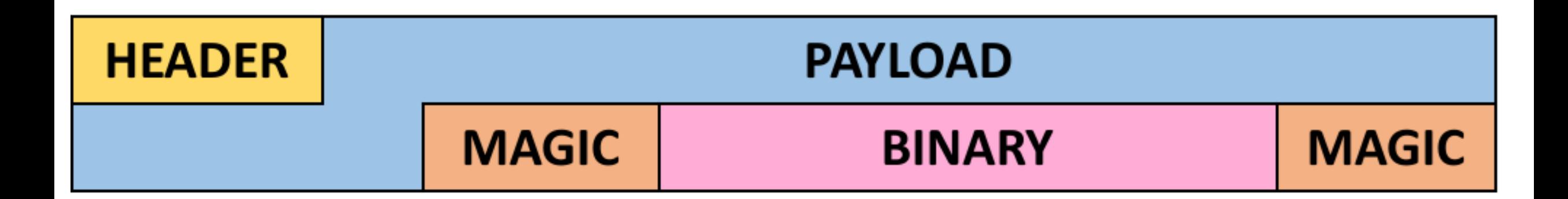

- 1. Compile program to shared library
- 2. Load shared object and pack it into the binary section
- 3. Perform run-time symbol resolution on remote system / remote dynamic linking

Issues:

- Architecture dependent
- Remote-dynamic linking is complicated and must be implemented for each target

# Could we not just send source-code?

Instead of sending over shared-object file we could send the source-code

- 1. Julia's Distributed.jl actually does so.
- 2. Complicated for C
	- a. Need a compiler present
	- b. Headers/source code are not trivial to locate & large
	- c. Much higher initial latency

## Heterogenous bitcode

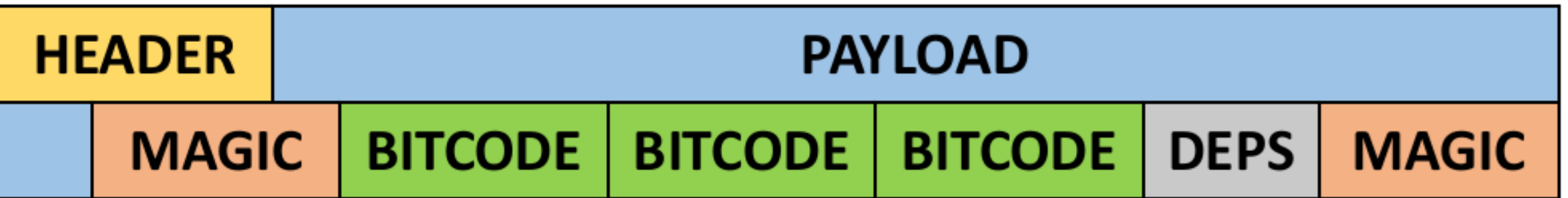

- 1. Use LLVM bitcode as a serialization format
- 2. Allows easily for multiple-architectures to be present
- 3. LLVM ORC JIT compiles bitcode to machine code and performs linking
	- a. Also performs symbol resolution for us
	- b. DEPS: Contains names of libraries we should load beforehand

# Self propagation / caching

- Compile *ifunc* once
	- Send across the network
	- "Fat" bitcode for each target architecture
	- Myth of the target-independent LLVM bitcode
		- Clang generates-target specific IR
		- LLVM optimization use target information to choose vector width etc
- Latency trade-offs
	- Send binary
	- **Send late-opt bitcode**
	- Send pre-opt bitcode
	- Send source code

# **Caching**

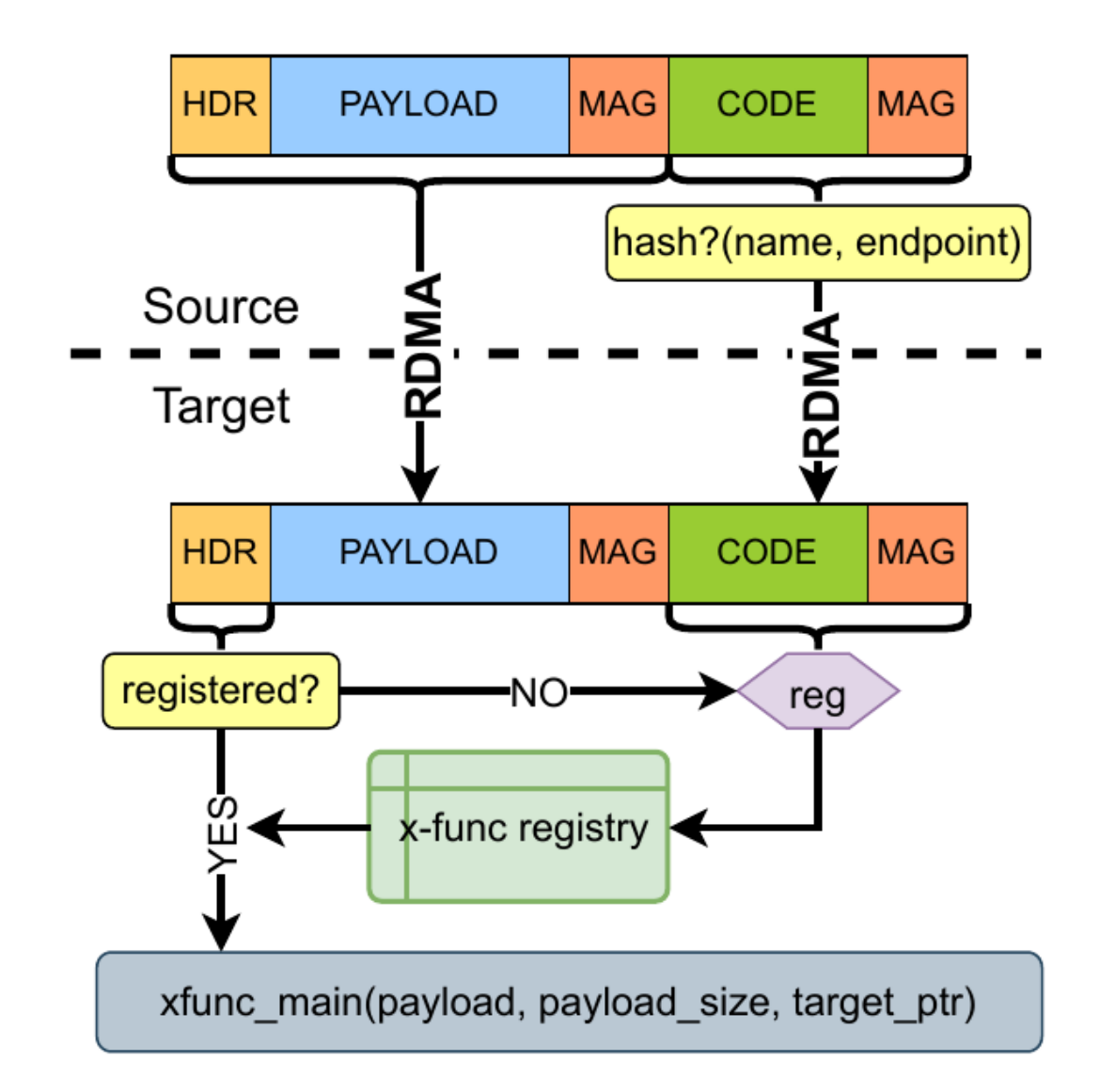

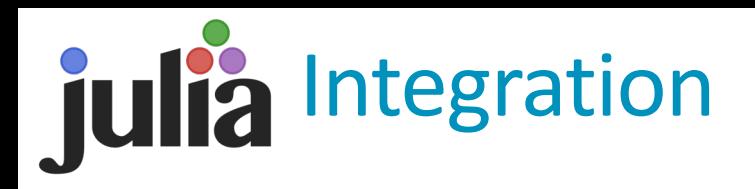

- 1. Julia is loaded on all targets
- 2. Reusing Julia GPUCompiler to collect a LLVM module containing the IFunc
- 3. Using UCX.jl to setup program and IFunc/s

#### Caveats:

- 1. Julia currently doesn't have support for crosscompilation.
- 2. Set of Julia constructs in IFuncs are limited
	- a. No dynamic-dispatch
	- b. Runtime interactions are supported
- 3. Julia can be too aggressive and embed pointers to global data into generated IR.

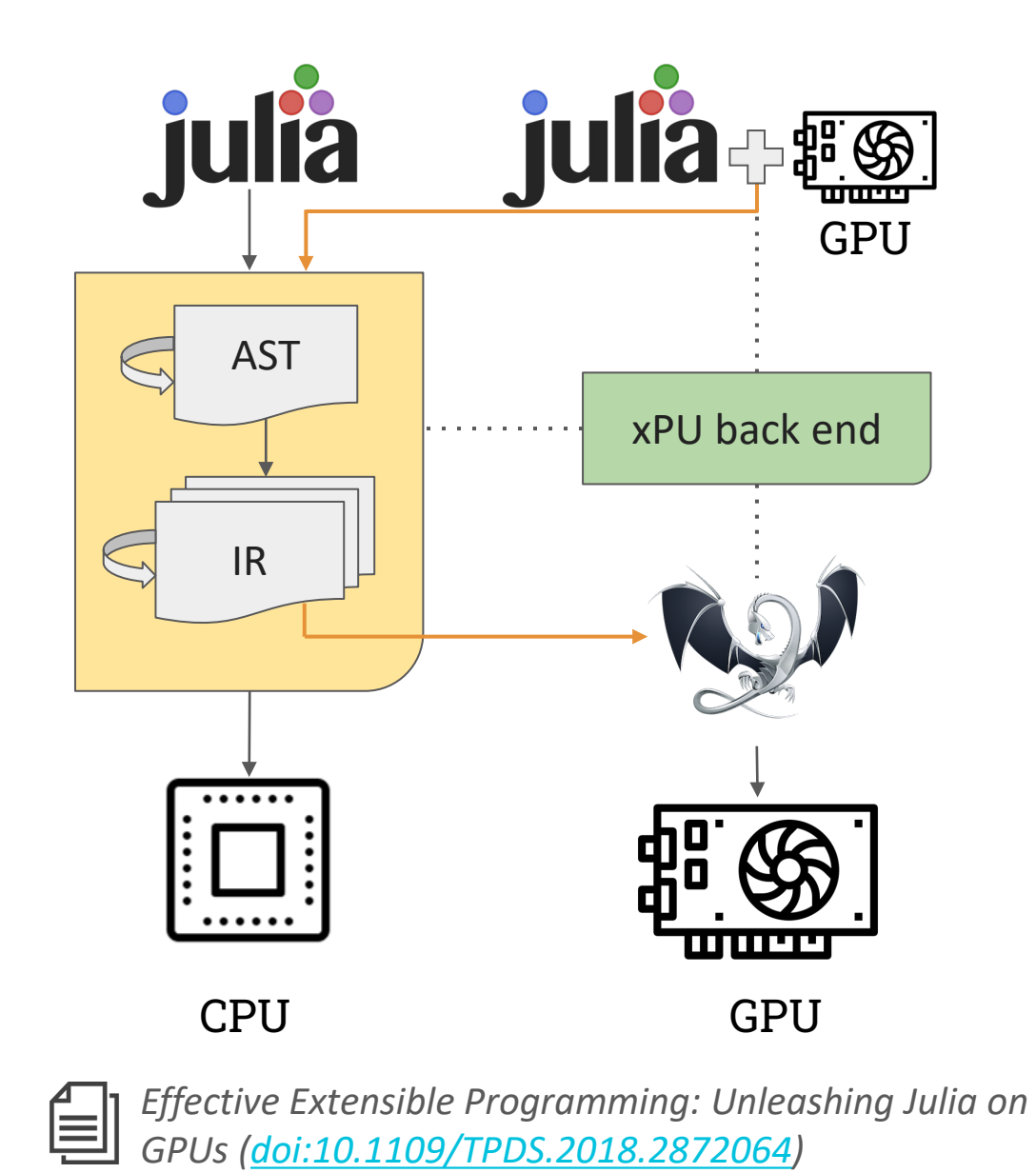

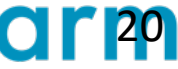

## Benchmark — Pointer chase

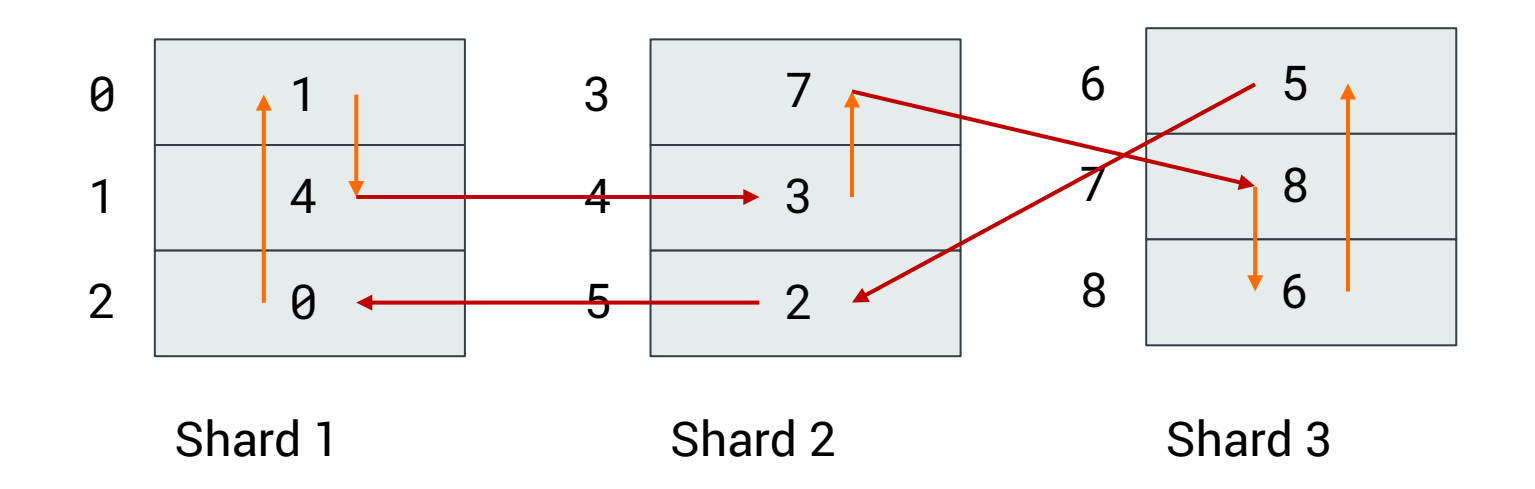

Parameters:

- Number of shards
- Depth (length of chase)

- 1. Random (but consistent across runs) initialization
- 2. Local work (orange), remote work (red)
- 3. Number of network jumps is important

## Benchmark — Pointer chase

Three different conditions:

- 1. Pseudo-AM (Active message) Pre-installed function on target side — as if code was already present
- 2. RDMA GET

Client process loads values via RDMA GET — no local work possible

*3. ifunc* based

Dynamically propagated and JIT compiled/linked

## Test machines

- Thor 36-node Cluster (hosted by the HPC Advisory Council)
	- Dual Socket Intel Xeon 16-core CPUs E5-2697A with 256GB DDR4 memory
	- ConnectX-6 HDR 100Gb/s InfiniBand
	- BlueField-2 HDR 100Gb/s DPU
		- 8x Arm Cortex-A72 with 16GB DDR4 memory
	- **Configurations** 
		- Xeon Client + BF2 Server
		- Xeon Client + Xeon Server
	- Ookami 174-node Cluster (hosted by Stony Brook University)
		- 48-core Fujitsu A64FX FX600 with 32GB HBM memory
		- ConnectX-6 HDR 100Gb/s InfiniBand

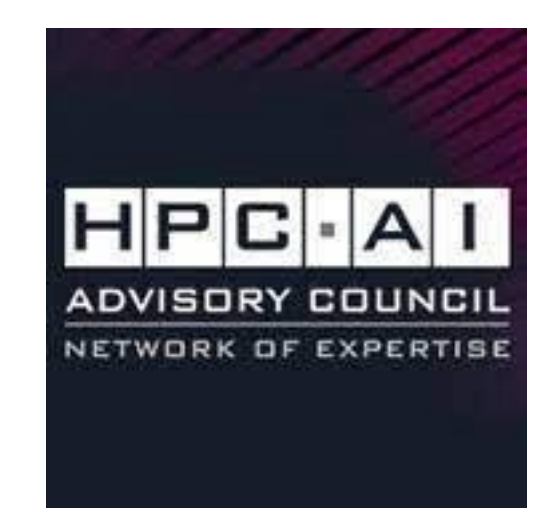

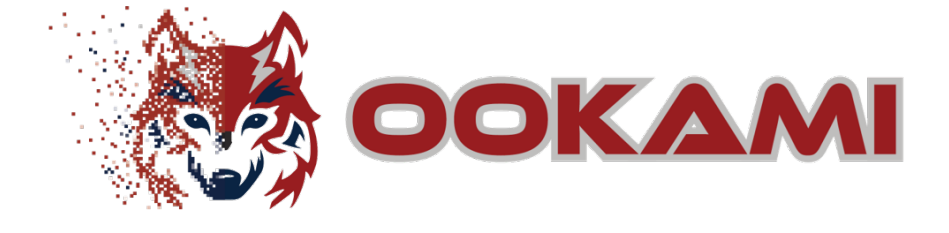

#### Results: Xeon-BF vs Xeon

Varying depth

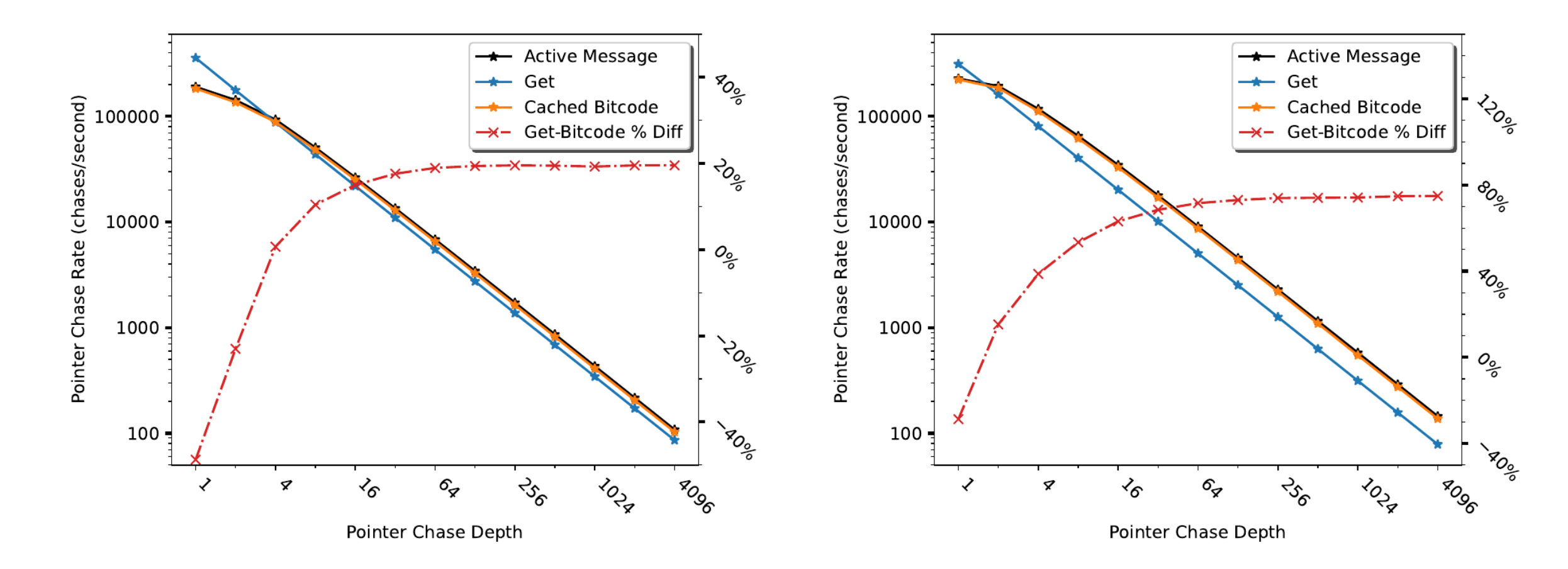

24 © 2022 Arm Thor 32-Server **C/C++**  (Xeon Client and BF2 Servers) Thor 16-Server **C/C++** (Xeon Client and Servers)

arm

#### Results: Xeon-BF vs A64FX

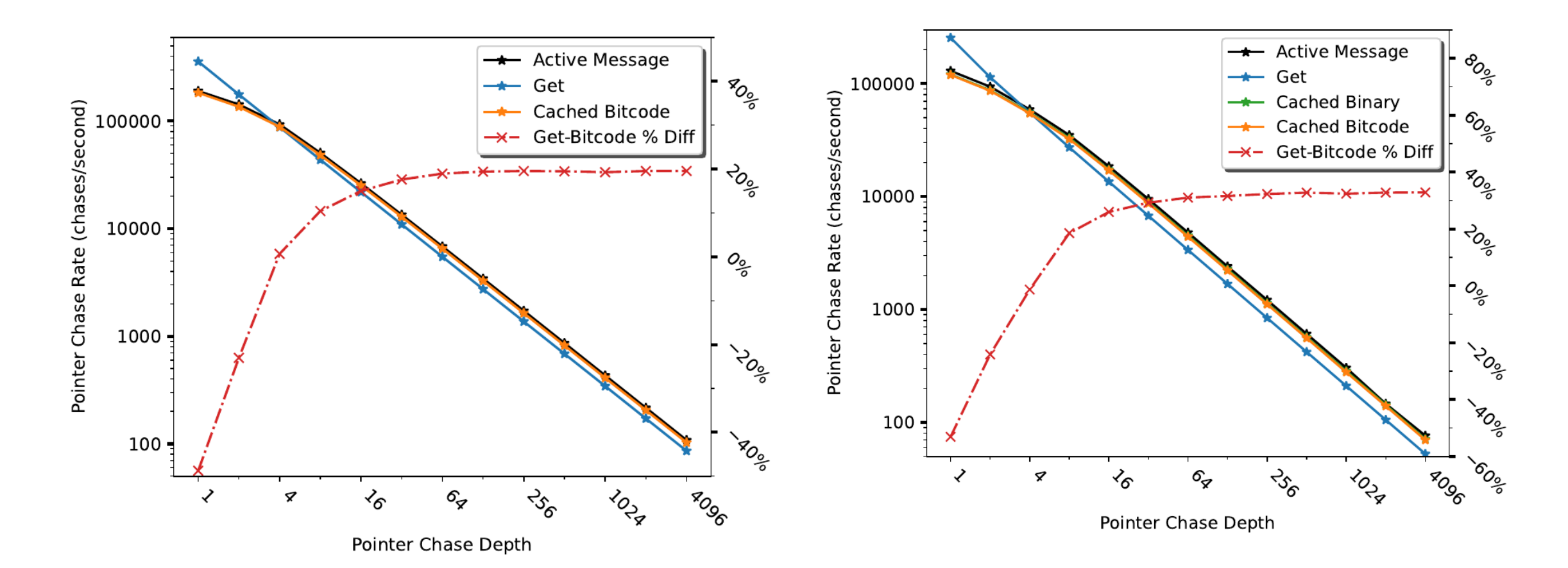

Thor 32-Server **C/C++** (Xeon Client and BF2 Servers) Ookami 64-Server **C/C++** (A64FX Client and Servers)

arm

25 © 2022 Arm

## Results: Julia

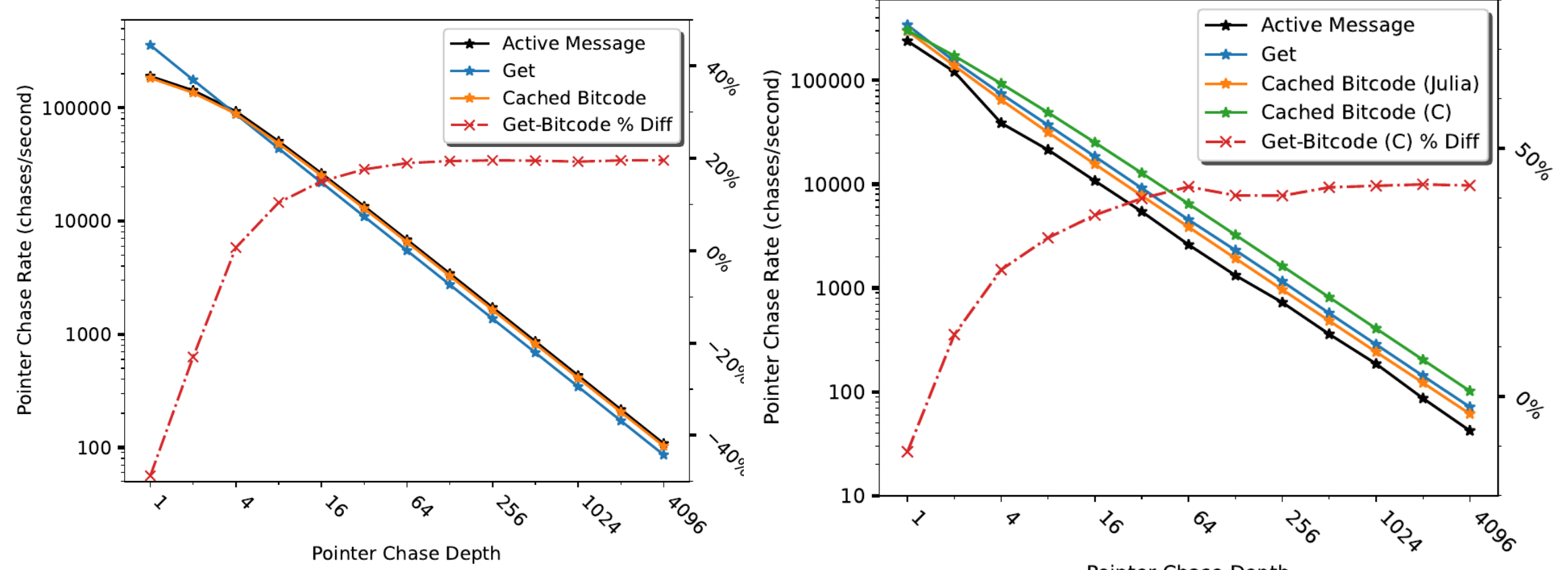

Pointer Chase Depth

26 © 2022 Arm Thor 32-Server **C/C++** (Xeon Client and BF2 Servers) Thor 32-Server **Julia** (Xeon Client and BF2 Servers)

arm

#### Results: Xeon-BF2 vs Xeon

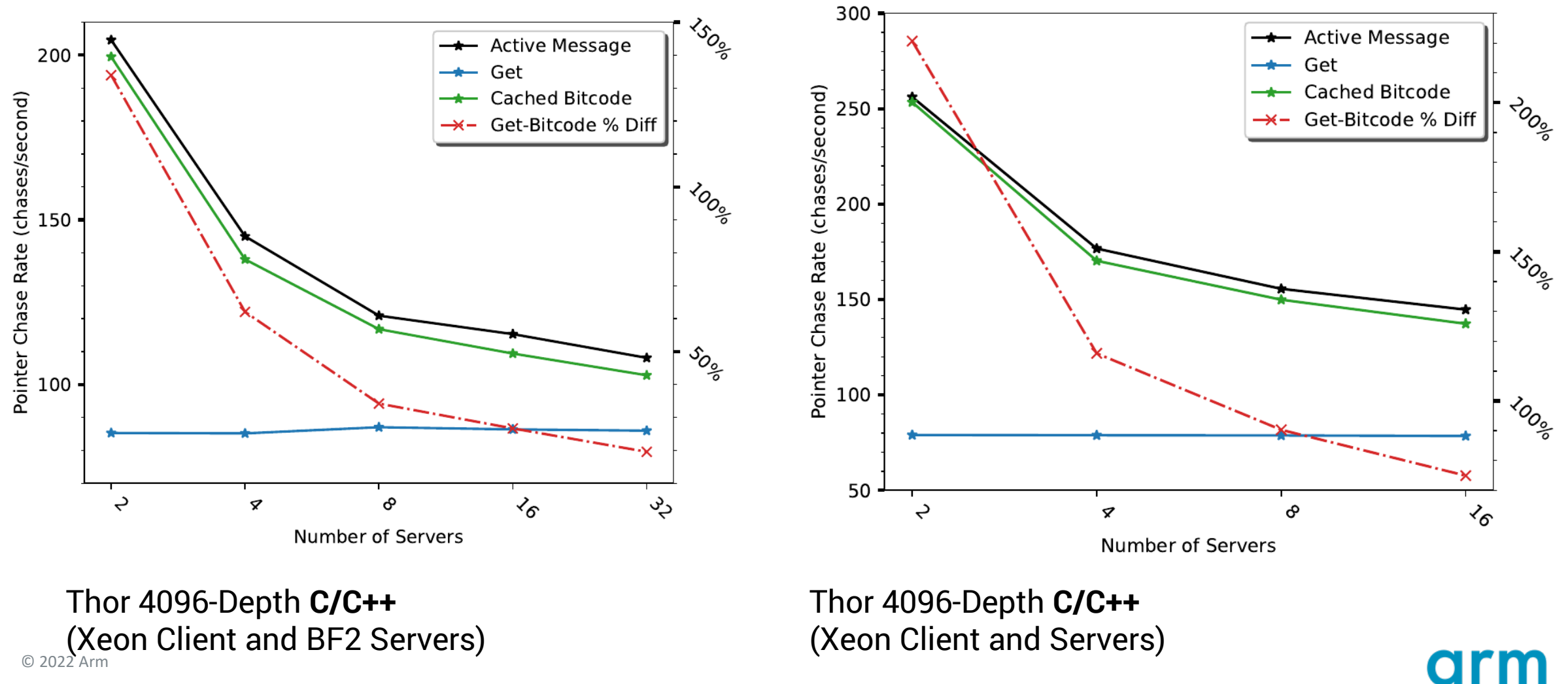

27 © 2022 Arm

#### Results: Xeon-BF2 vs A64FX

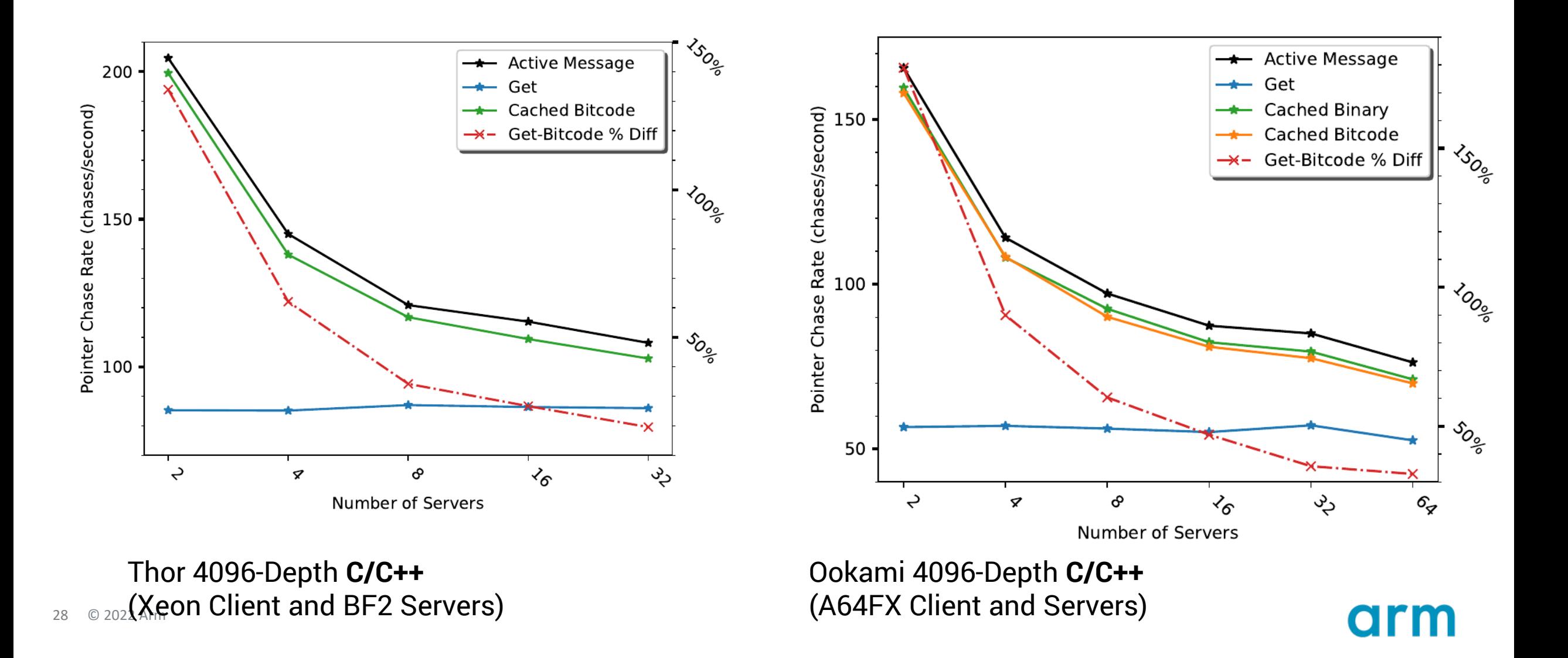

#### Results: Julia

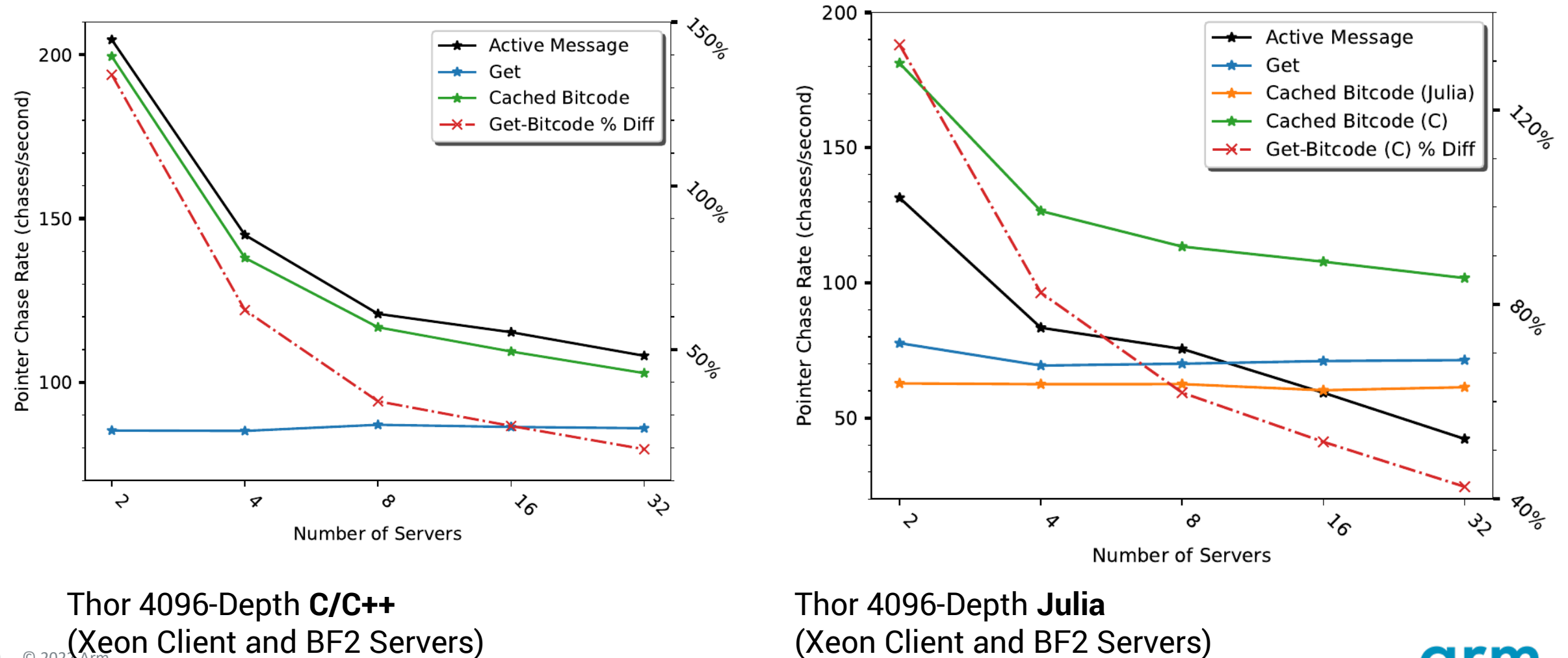

<sub>29 © 202</sub>2 Arm Client and BF2 Servers)

arm

# TSI Overhead breakdown (Thor BF2)

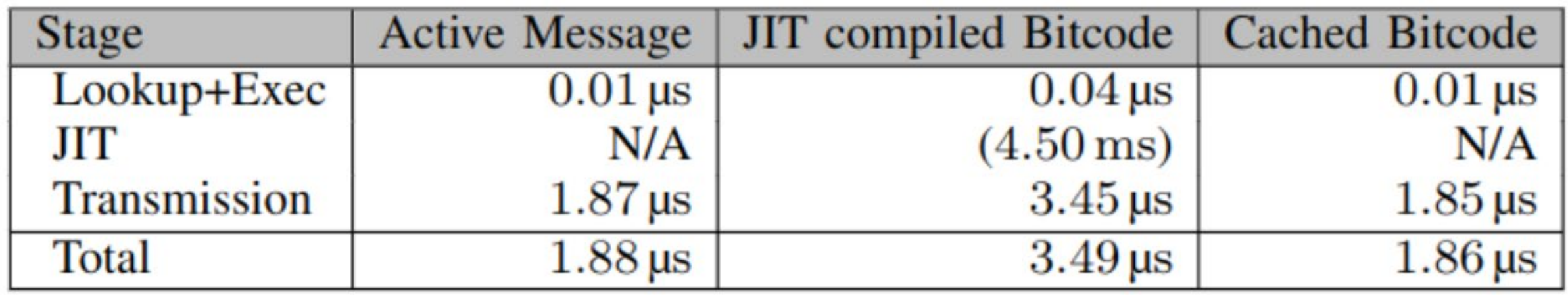

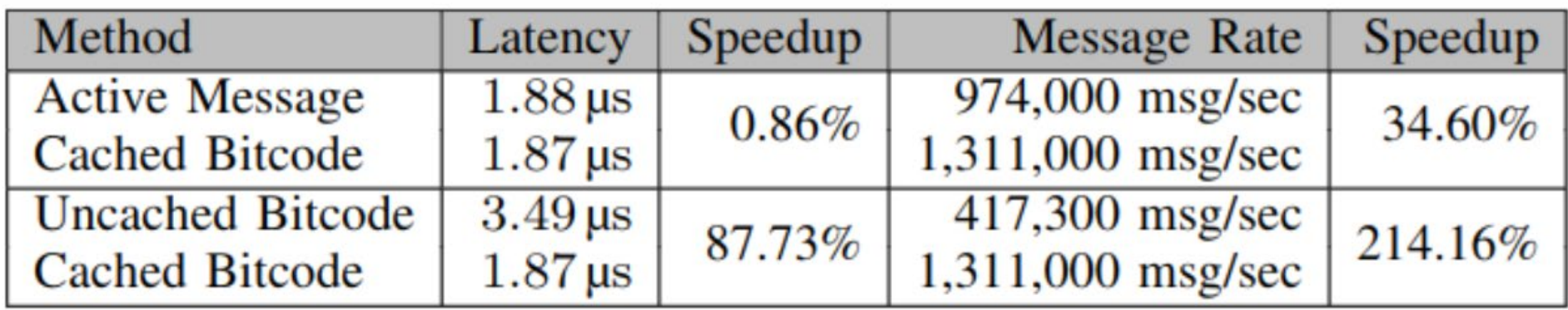

# Conclusion / Next steps

- Bitcode propagation over the network
- Fast programming of network attached heterogeneous resources
	- Can we extend this to AWS Lambda/Serverless like architectures
- Security: WASM/eBPF
- Initial prototype inside UCX: Next step separate library
- Explore range of choices:
	- Pre-opt for computational intensive
	- PIC object-files for latency sensitive work.

Improved static/cross compilation for Julia

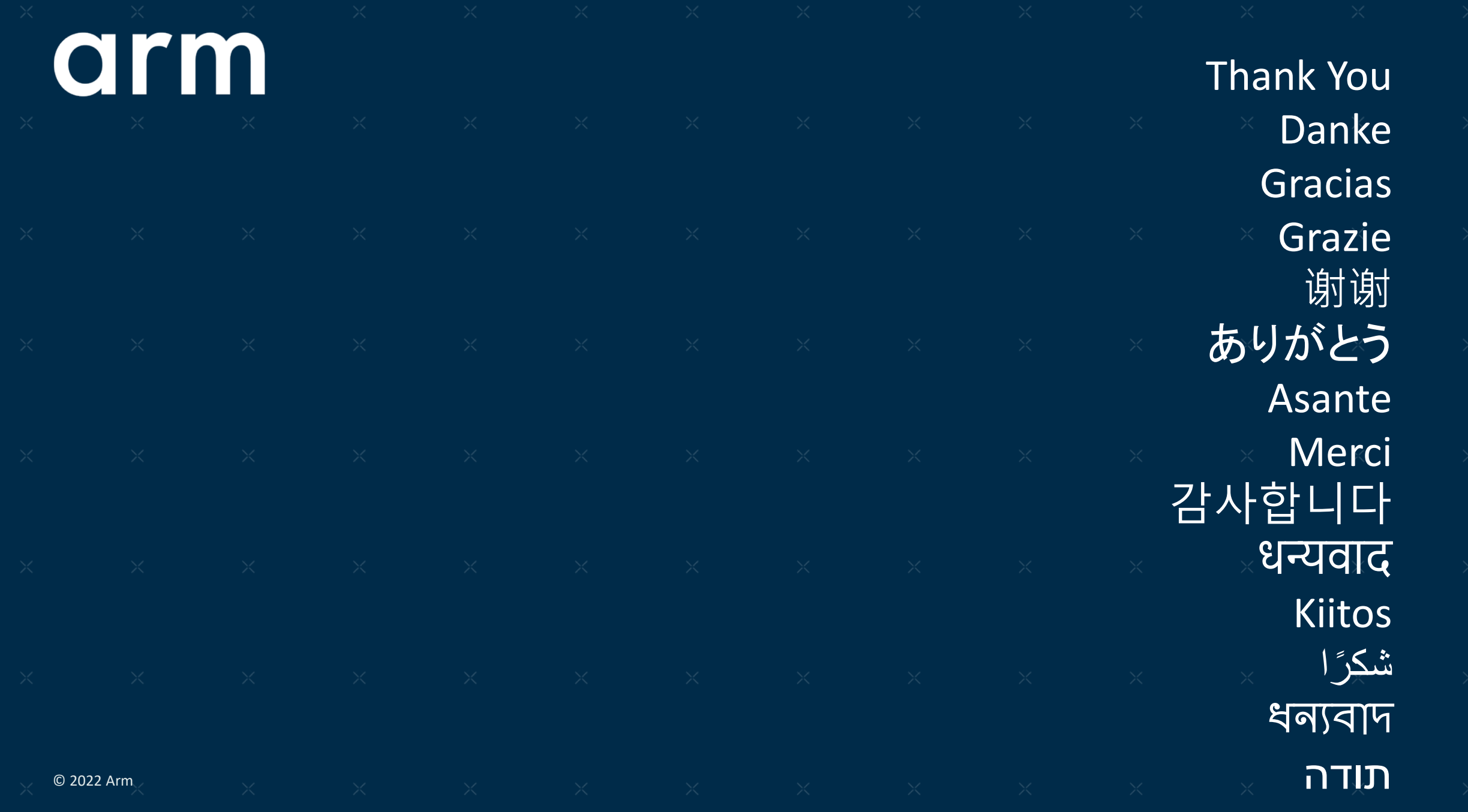

# **Bonus slides**

#### More on UCX

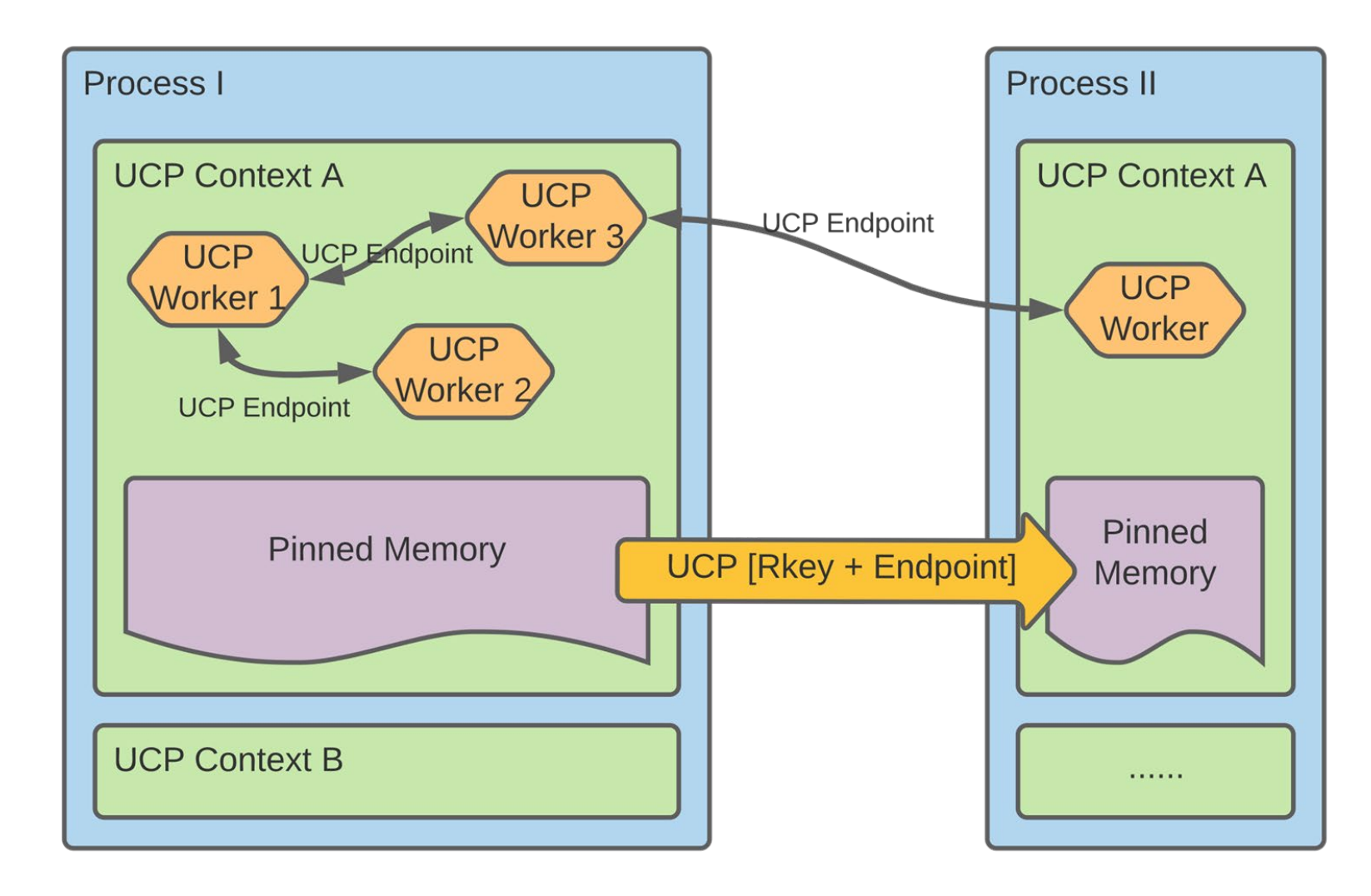

arm

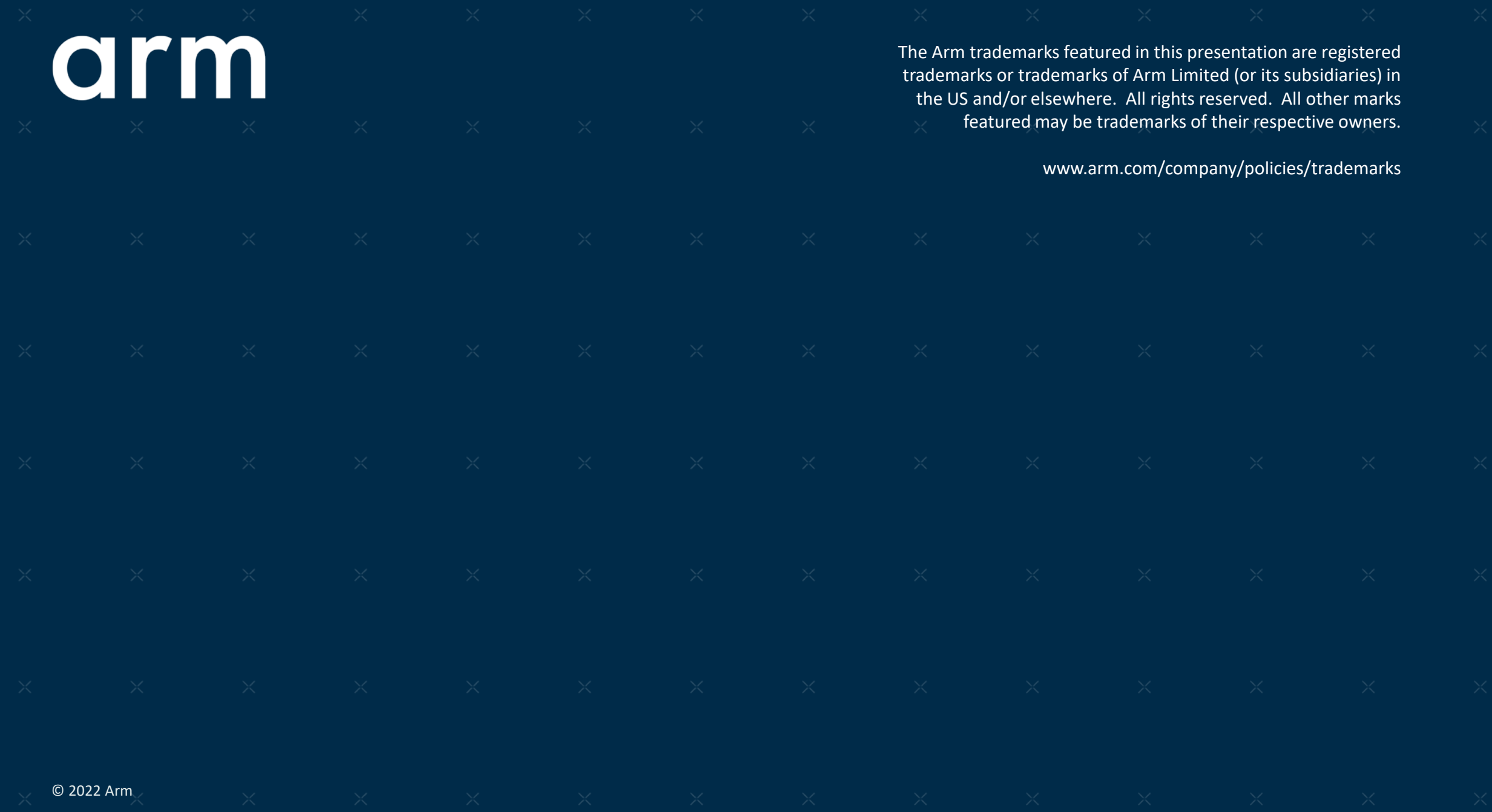